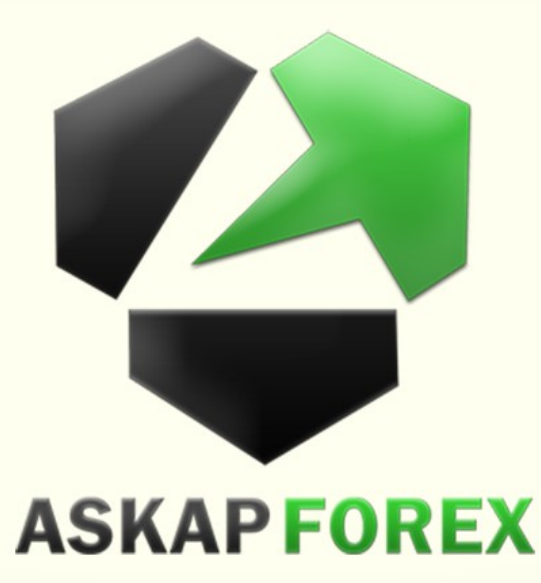

# **Chương 2: Các công cu Forex** Bài 3: Fibonacci

Học Forex căn bản Edit by: Askap Forex Website:

# 1. Dãy số Fibonacci

• Leonardo Pisano (1170-1250), tên thường gọi là Fibonacci một nhà toán học người Ý, đã sáng tạo ra các chuỗi thuộc số mang tên ông. Từ trái qua phải sau 2 số đầu tiên, giá trị gia tăng dần trong chuỗi số mà mỗi số sau được quyết định bởi tổng của 2 số liên tiếp phía trước. Ví dụ:

 $\cdot$  1, 1, 2, 3, 5, 8, 13, 21, 34, 55, 89, 144,

• Bò qua một vài con số đầu tiên trông dãy

**III CONTACT INFO** 

Website: www.askapforex.com

233, 377, 610….

Address: 62D Vo Thi Sau, District 1, **HCMC Vietnam.** 

# 1. Dãy số Fibonacci

- Các mức Fibonacci thoái lui: 0.236, 0.382, 0.500, 0.618, 0.764. Các nhà giao dịch sử dụng các mức Fibonacci thoái lui như các mức kháng cự và hỗ trợ hiệu quả.
- Các mức Fibonacci mở rộng: 0, 0.382, 0.618, 1.000, 1.382, 1.618. Các mức Fibonacci mở rộng thường được sử dụng trong việc xác định mức lấy lợi nhuận.

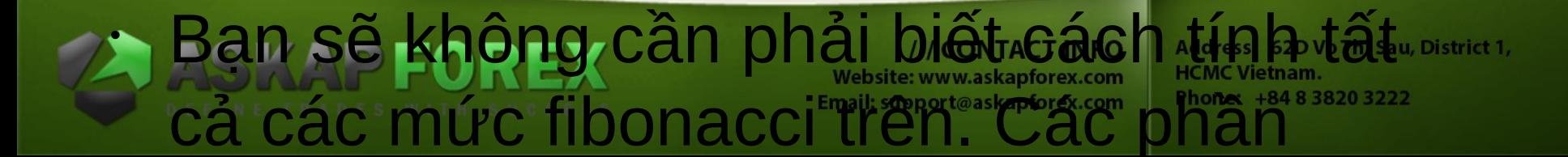

- Trong xu hướng lên, các mức Fibonacci thoái lui đóng vai trò là những mức support.
- Hãy xem ví dụ biểu đồ Daily của cặp tiền AUD/USD. Chúng ta vẽ mức Fibonacci Thoái lui bằng cách click từ điểm giá thấp nhất và kéo đến đỉnh giá cao nhất.

• Các mức Fibonacci sẽ được tính toán và vẽ ra. Các mức Fibonacci Thangái 5 (23.6%), .7764

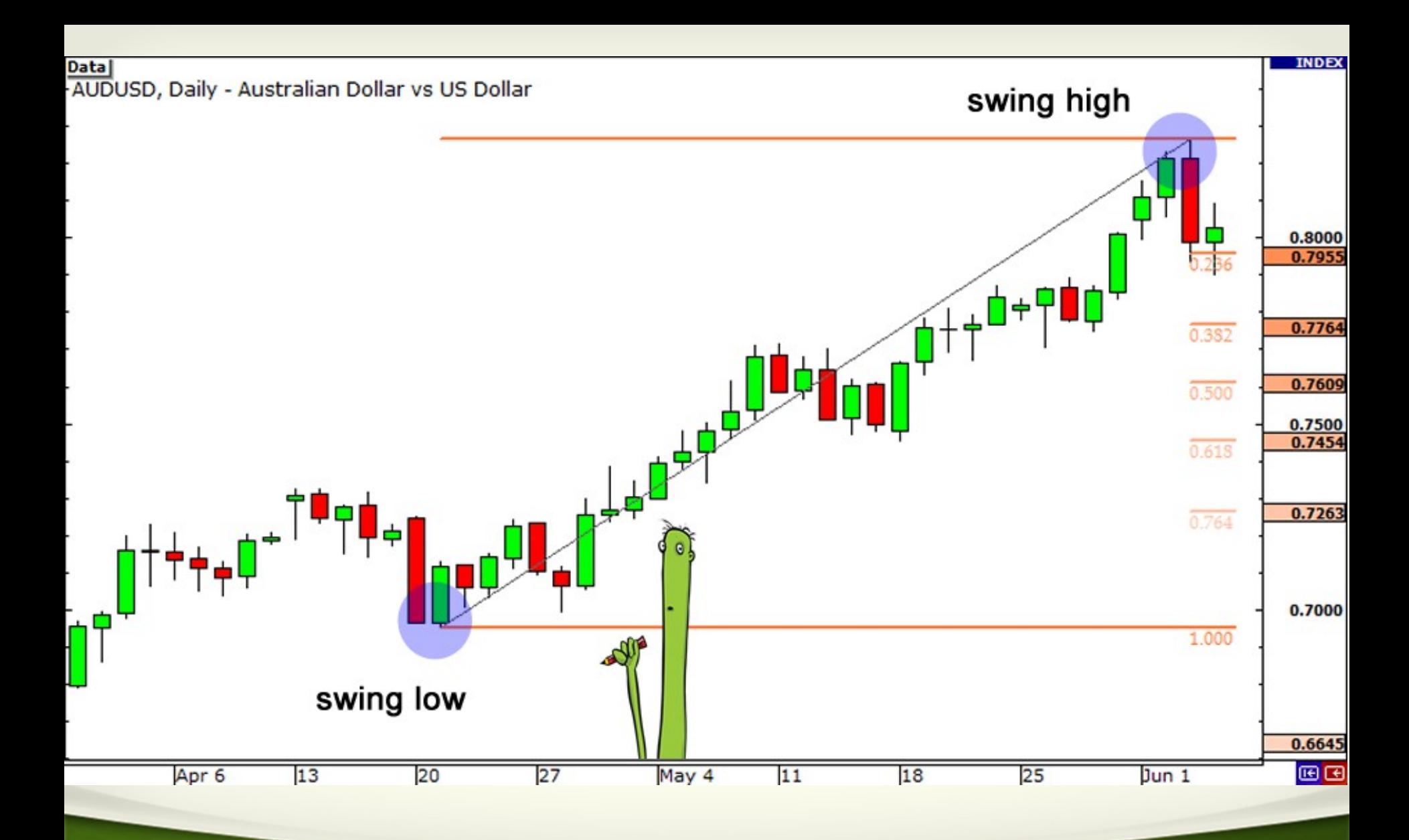

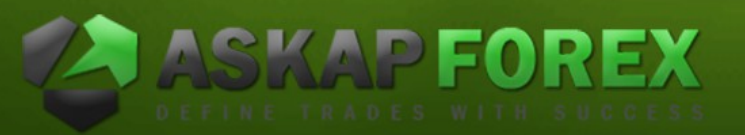

#### /// CONTACT INFO

Website: www.askapforex.com Email: support@askapforex.com

- Chúng ta kỳ vọng cặp AUD / USD sẽ thoái lui từ mức cao, nó sẽ tìm thấy mức hỗ trợ tại một trong những mức Fibonacci, bởi vì các nhà giao dịch khác sẽ đặt lệnh mua ở các mức giá đó để kéo giá trở lại.
- Bây giờ, chúng ta hãy nhìn vào những gì đã xảy ra:

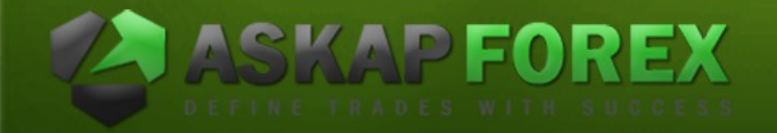

**/// CONTACT INFO** Website: www.askapforex.com Email: support@askapforex.com

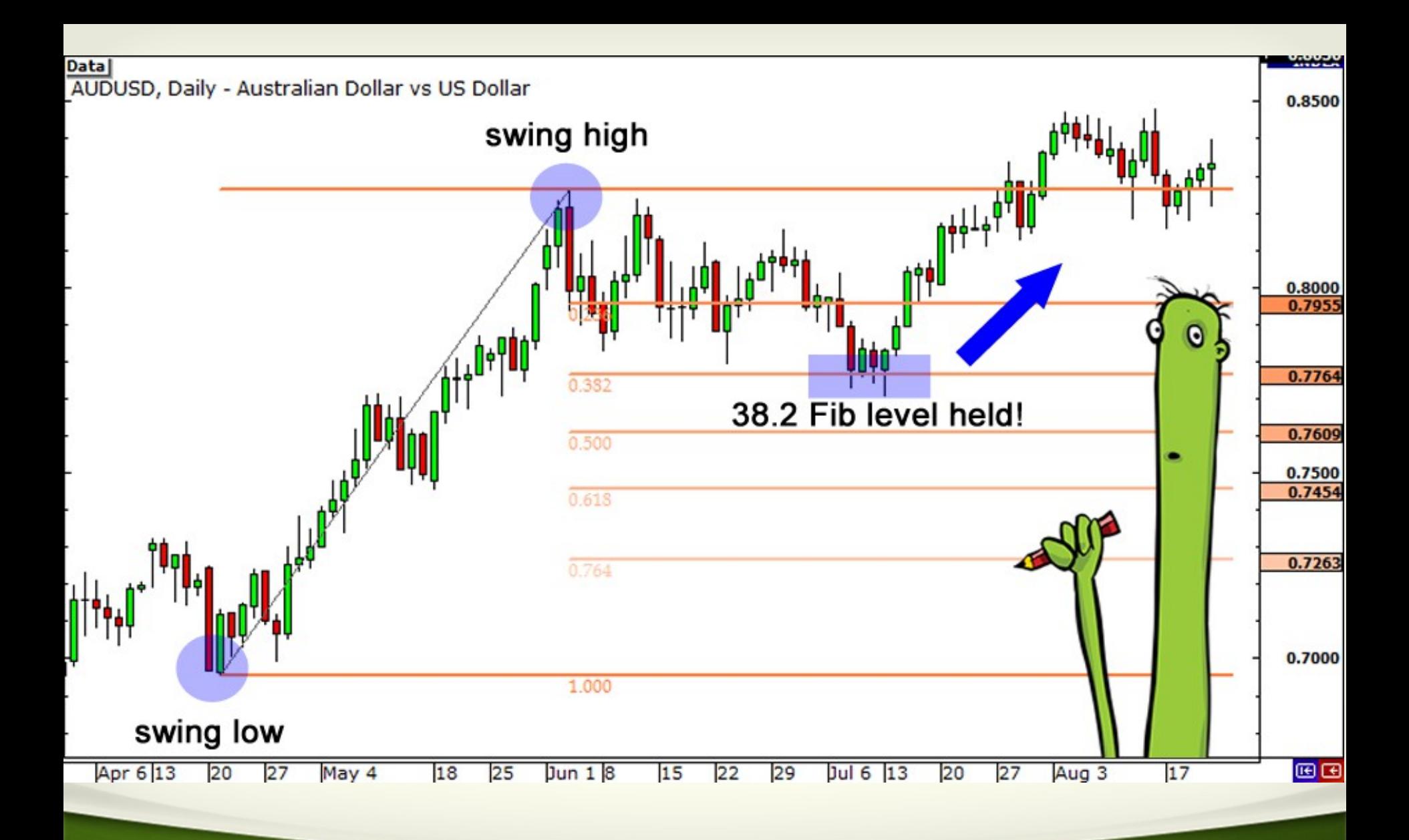

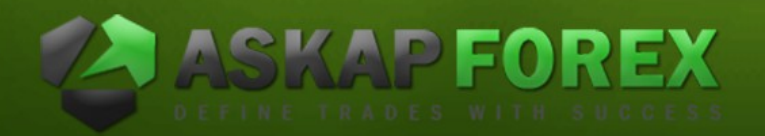

#### /// CONTACT INFO

Website: www.askapforex.com Email: support@askapforex.com

- Giá giảm trở lại qua mức 23,6% và tiếp tục giảm trong vài tuần tới. Nó thậm chí đã thử nghiệm mức 38,2% vài nến nhưng không thể đóng cửa dưới mức đó.
- Sau đó, ngày 14/7, thị trường di chuyển hướng lên trên và cuối cùng đã phá vỡ đỉnh cao. Rõ ràng, mua tại 38.2% Fibonacci sẽ là một giao dịch có lợi nhuận!

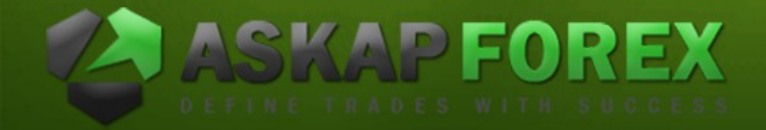

**III CONTACT INFO** Website: www.askapforex.com Email: support@askapforex.com

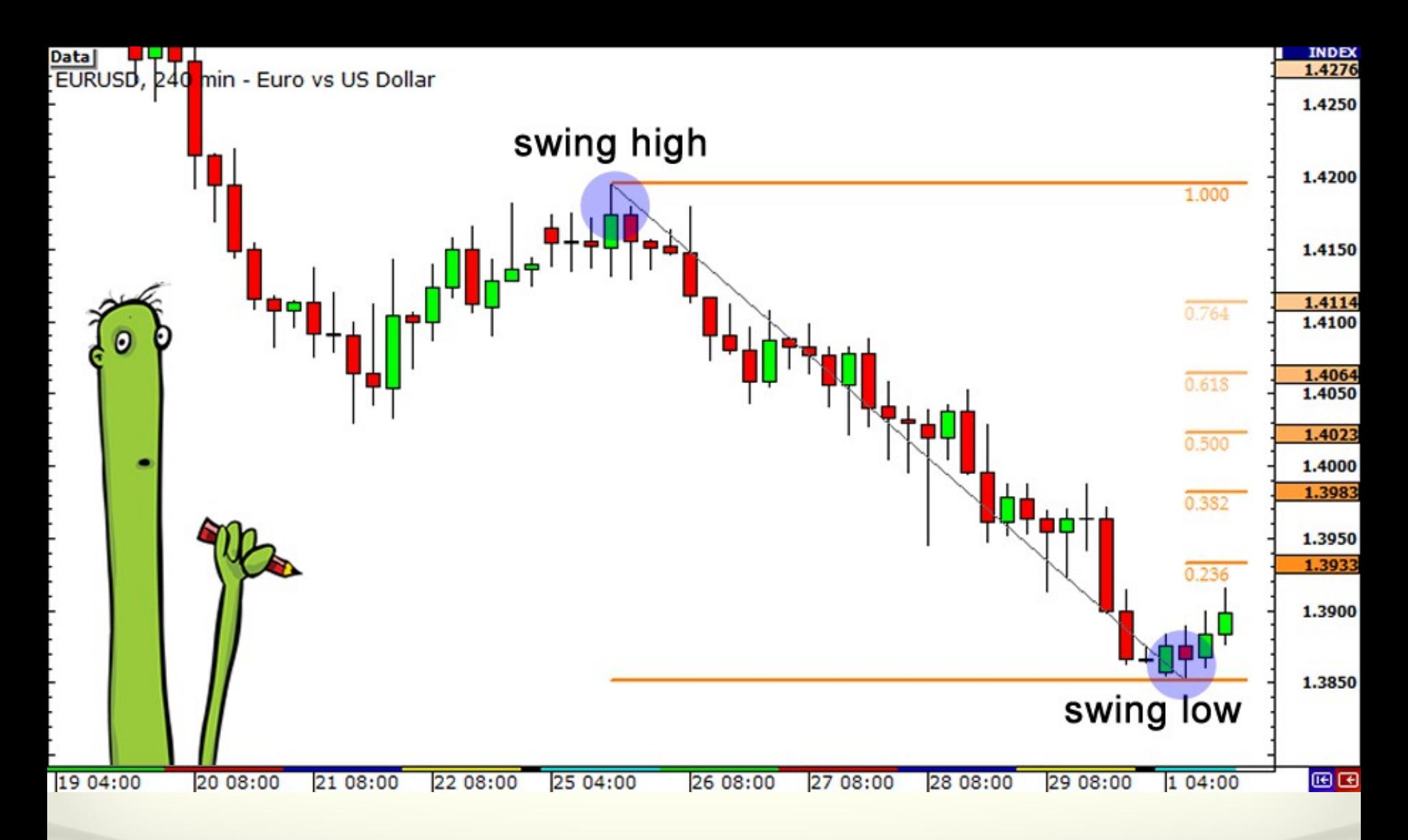

### Ứng dụng Fibonacci vào xu hướng

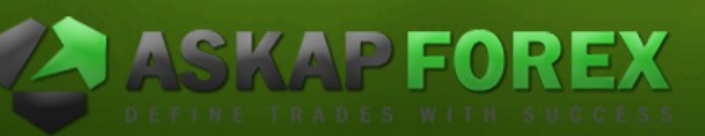

**/// CONTACT INFO** Website: www.askapforex.com Email: support@askapforex.com

- Như bạn thấy, điểm cao tại 1,4195 vào ngày 26/1 và điểm thấp tại 1,3854 vào ngày 02/2.
- Các mức thoái lui là 1,3933 (23.6%), 1,3983 (38.2%), 1,4023 (50,0%), 1,4064 (61.8%) và 1,4114 (76.4%).

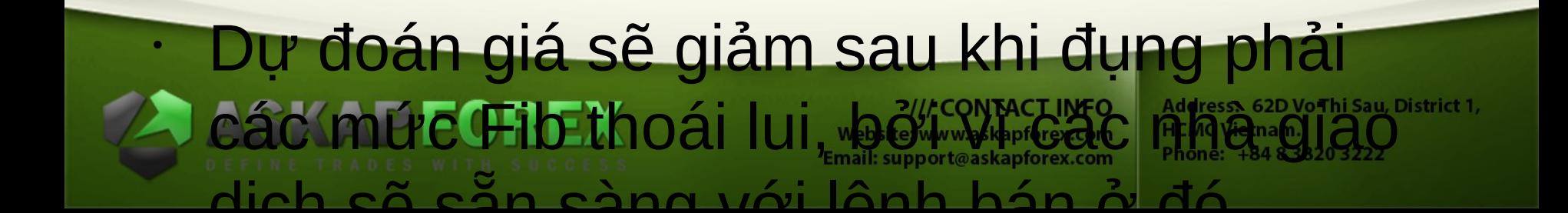

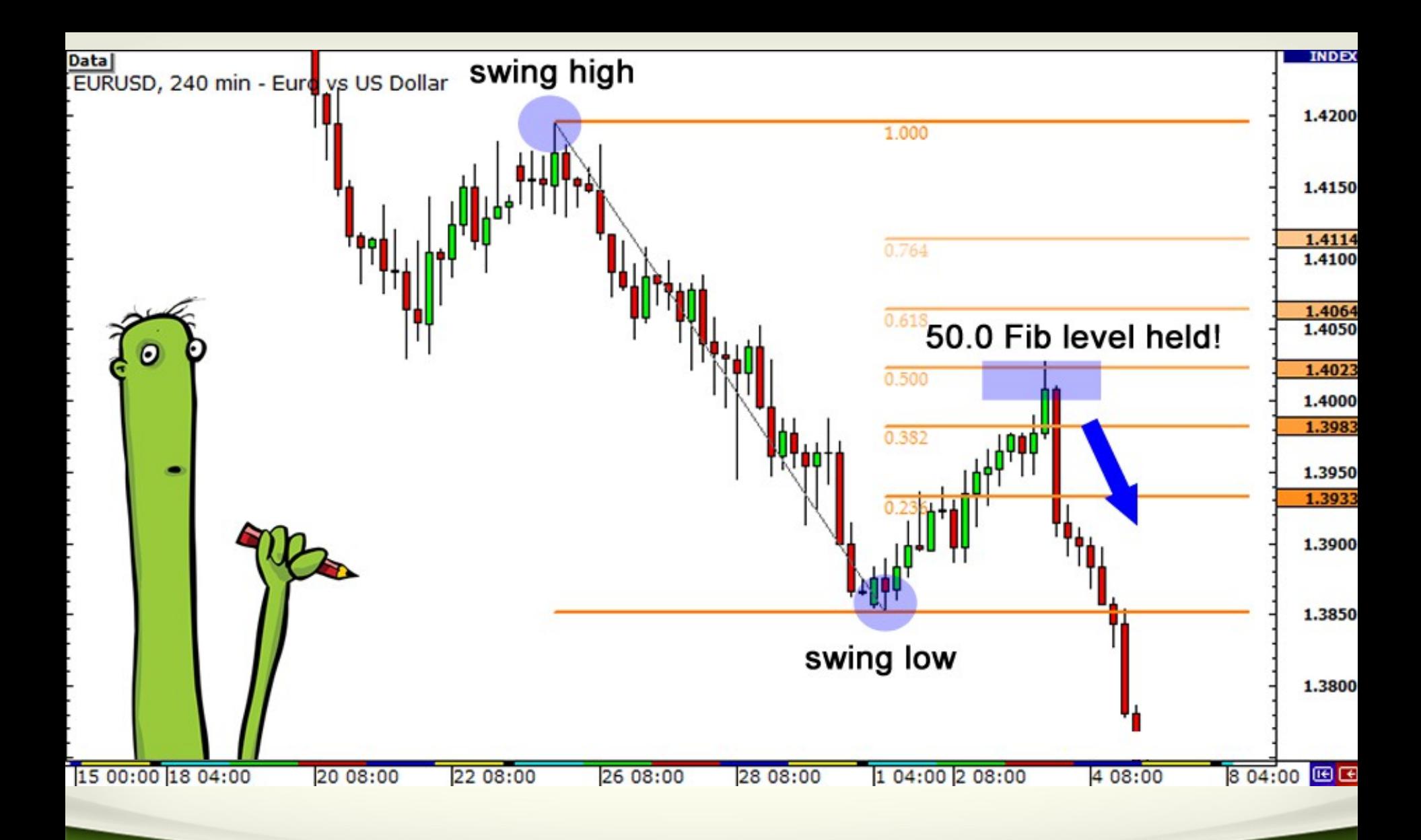

## PFOREX

### /// CONTACT INFO

Website: www.askapforex.com Email: support@askapforex.com

- Giá bị đình trệ một vài nến tại các mức Fib 23.6% và 38.2% trước khi kiểm tra mức 50%.
- Nếu bạn đặt lệnh bán ở mức 38.2% hoặc 50% thì bạn đã có giao dịch ngàn pip

• Như vậy các mức Fib thoái lui được sử dụng như những mức hỗ trợ và kháng cự tham khảo. Nhưng không phá mức hỗ trợ và kháng cự n

# 3. Khi fibonacci thất bai

- Chúng ta đã từng nói rằng, các mức hỗ trợ và kháng cự cũng bị phá vỡ. Điều này cũng xảy ra đối với các mức Fibonacci.
- Hãy xem một ví dụ khi Fibanacci thoái lui cho kết quả không đúng.
- Biểu đồ 4 giờ của cặp GBP/USD.

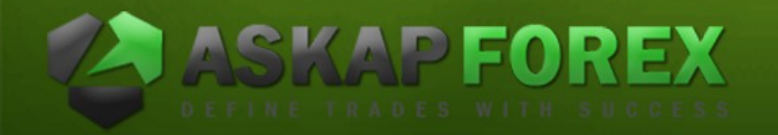

/// CONTACT INFO Website: www.askapforex.com Email: support@askapforex.com

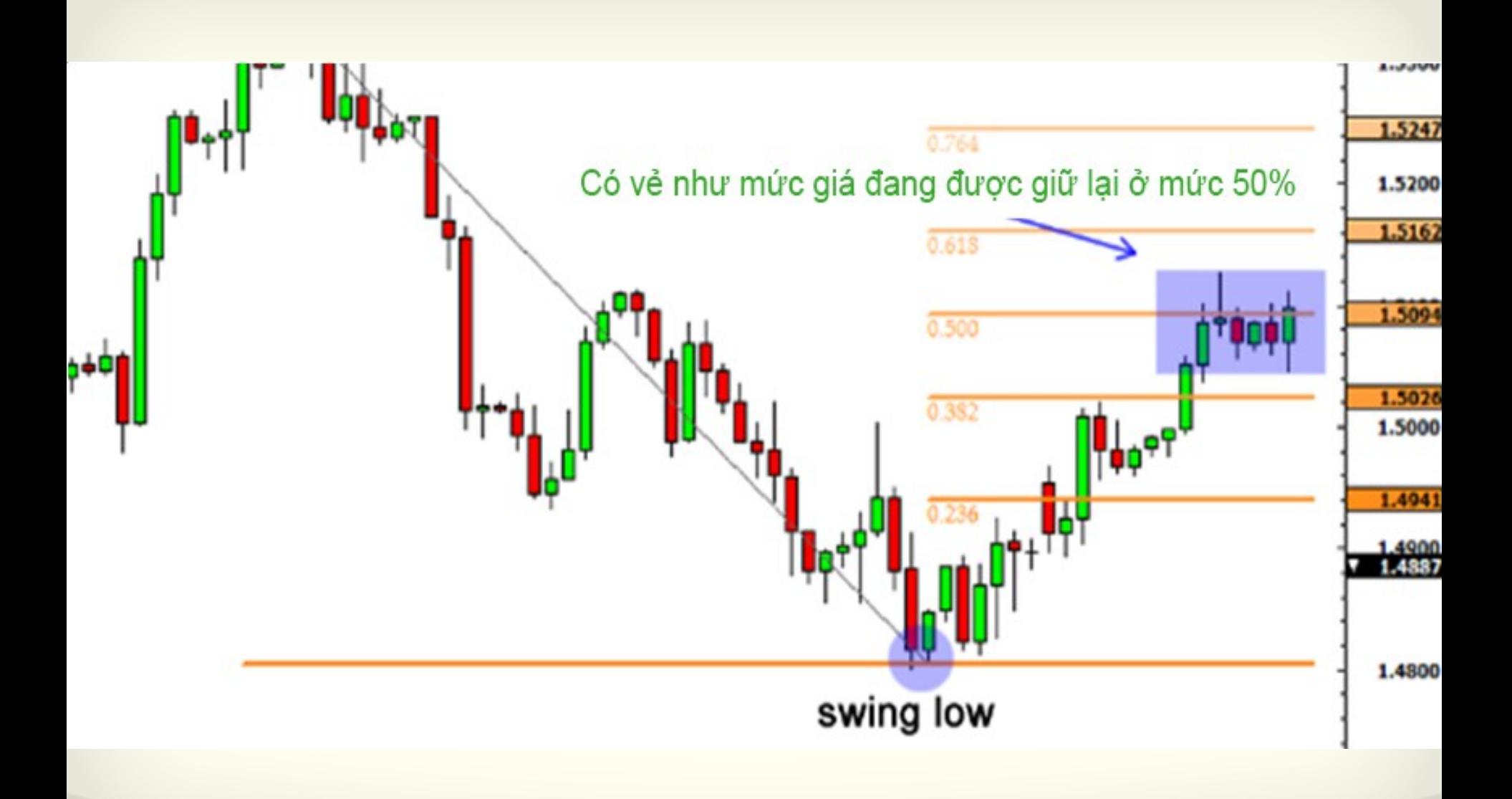

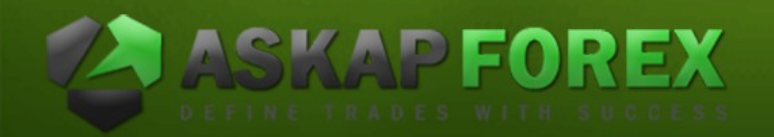

/// CONTACT INFO Website: www.askapforex.com Email: support@askapforex.com

## 3. Khi fibonacci thất bai

- Ở đây, bạn thấy rằng cặp tiền đang trong xu hướng xuống, và bạn quyết định sử dụng Fibonacci để giúp bạn tìm ra một điểm vào lệnh giao dịch tốt. Bạn vẽ từ đỉnh sóng tại 1.5383 tới đáy sóng tại 1.4799.
- Bạn thấy rằng cặp tiền tệ đang dao động tại mức 50.0% trong khoảng thời gian vài

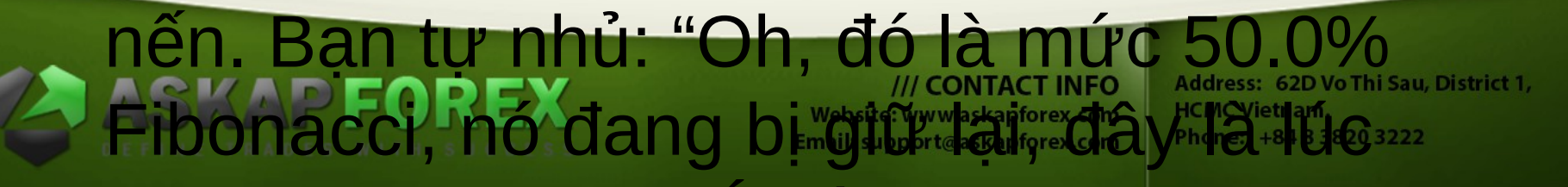

 $n = 1$ 

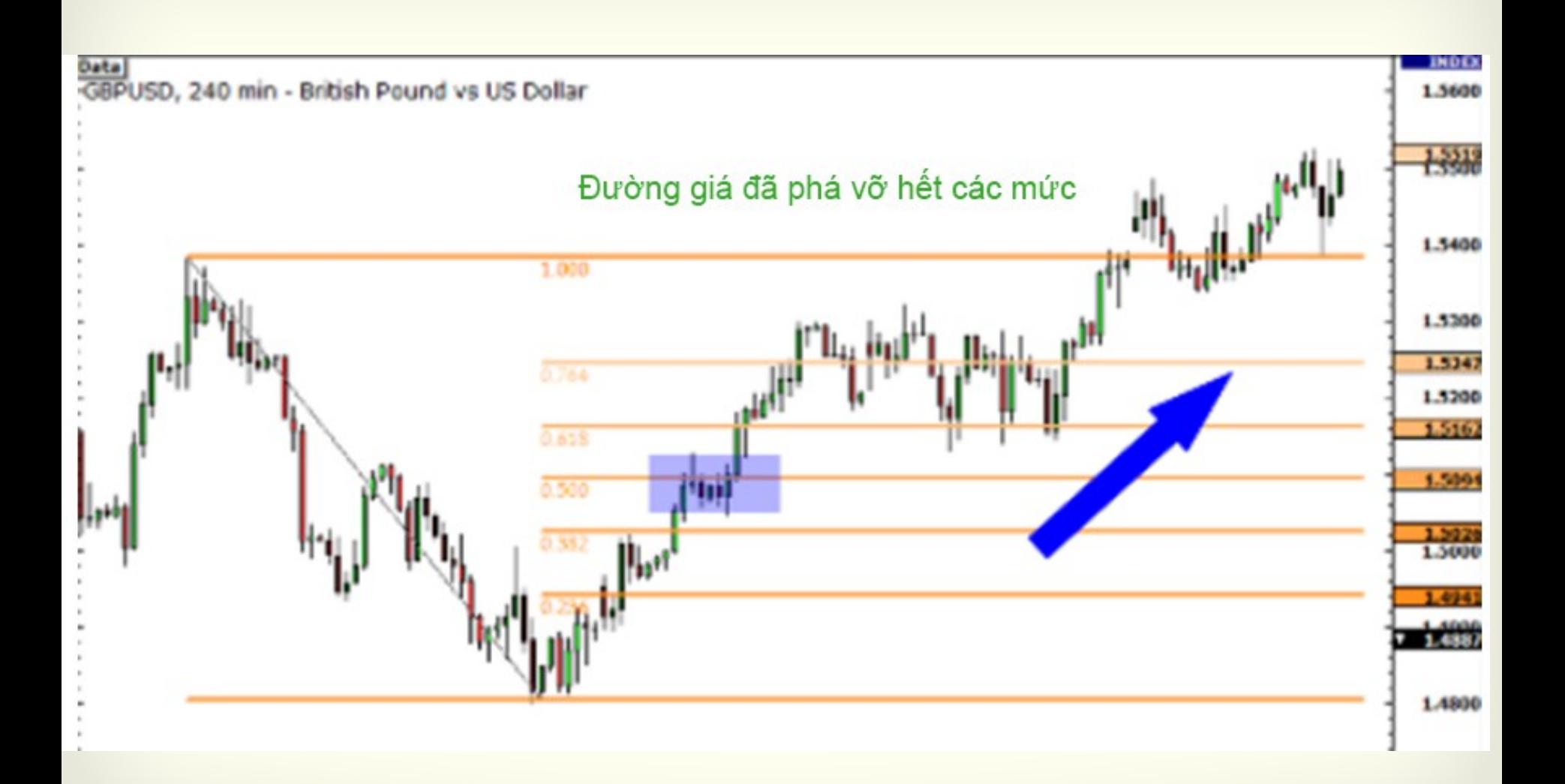

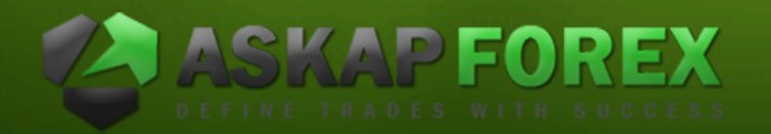

/// CONTACT INFO Website: www.askapforex.com Email: support@askapforex.com

## 3. Khi fibonacci thất bại

Nó cho thấy rằng đáy sóng đã là đáy của xu hướng xuống và thị trường đang chuyển sang xu hướng lên đến đỉnh sóng.

### Bài học ở đây là gì ?

• Khi mức Fiboancci thực sự mang lại cho bạn cơ hội cao hơn để giao dịch thành công, nhưng cũng như các công cụ kỹ thuật khác, chúng không ... cũng chính xác.

## Hết bài 3

## THANK YOU FOR VIEWING!

Đón xem bài 4: Kết hợp với Fbonacci với các công cụ khác Rất vui được giải đáp thắc mắc của các bạn.

Tìm hiểu thêm về Askap Forex:

[www.askapforex.com](http://www.askapforex.com/)

[www.facebook.com/askapforexvn](http://www.facebook.com/askapforexvn)

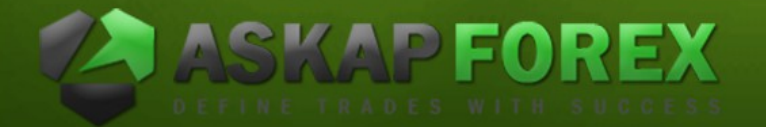

**III CONTACT INFO** Website: www.askapforex.com Email: support@askapforex.com